# Package 'dbnR'

March 14, 2022

<span id="page-0-0"></span>Type Package

Title Dynamic Bayesian Network Learning and Inference

Version 0.7.5

Description Learning and inference over dynamic Bayesian networks of arbitrary Markovian order. Extends some of the functionality offered by the 'bnlearn' package to learn the networks from data and perform exact inference. It offers three structure learning algorithms for dynamic Bayesian networks: Trabelsi G. (2013) [<doi:10.1007/978-3-642-41398-8\\_34>](https://doi.org/10.1007/978-3-642-41398-8_34), Santos F.P. and Maciel C.D. (2014) [<doi:10.1109/BRC.2014.6880957>](https://doi.org/10.1109/BRC.2014.6880957), Quesada D., Bielza C. and Larrañaga P. (2021)  $\leq$ doi:10.1007/978-3-030-86271-8\_14>. It also offers the possibility to perform forecasts of arbitrary length. A tool for visualizing the structure of the net is also provided via the 'visNetwork' package.

#### **Depends**  $R (= 3.5.0)$

- **Imports** bnlearn  $(>= 4.5)$ , data.table  $(>= 1.12.4)$ , Rcpp  $(>= 1.0.2)$ , magrittr ( $>= 1.5$ ), R6 ( $>= 2.4.1$ ), methods ( $>= 3.6.0$ )
- **Suggests** visNetwork ( $>= 2.0.8$ ), grDevices ( $>= 3.6.0$ ), utils ( $>=$ 3.6.0), graphics ( $>= 3.6.0$ ), stats ( $>= 3.6.0$ ), testthat ( $>= 3.6$ 2.1.0)

LinkingTo Rcpp

URL <https://github.com/dkesada/dbnR>

License GPL-3

Encoding UTF-8

LazyData true

RoxygenNote 7.1.2

NeedsCompilation yes

Author David Quesada [aut, cre], Gabriel Valverde [ctb]

Maintainer David Quesada <dkesada@gmail.com>

Repository CRAN

Date/Publication 2022-03-14 14:20:06 UTC

# R topics documented:

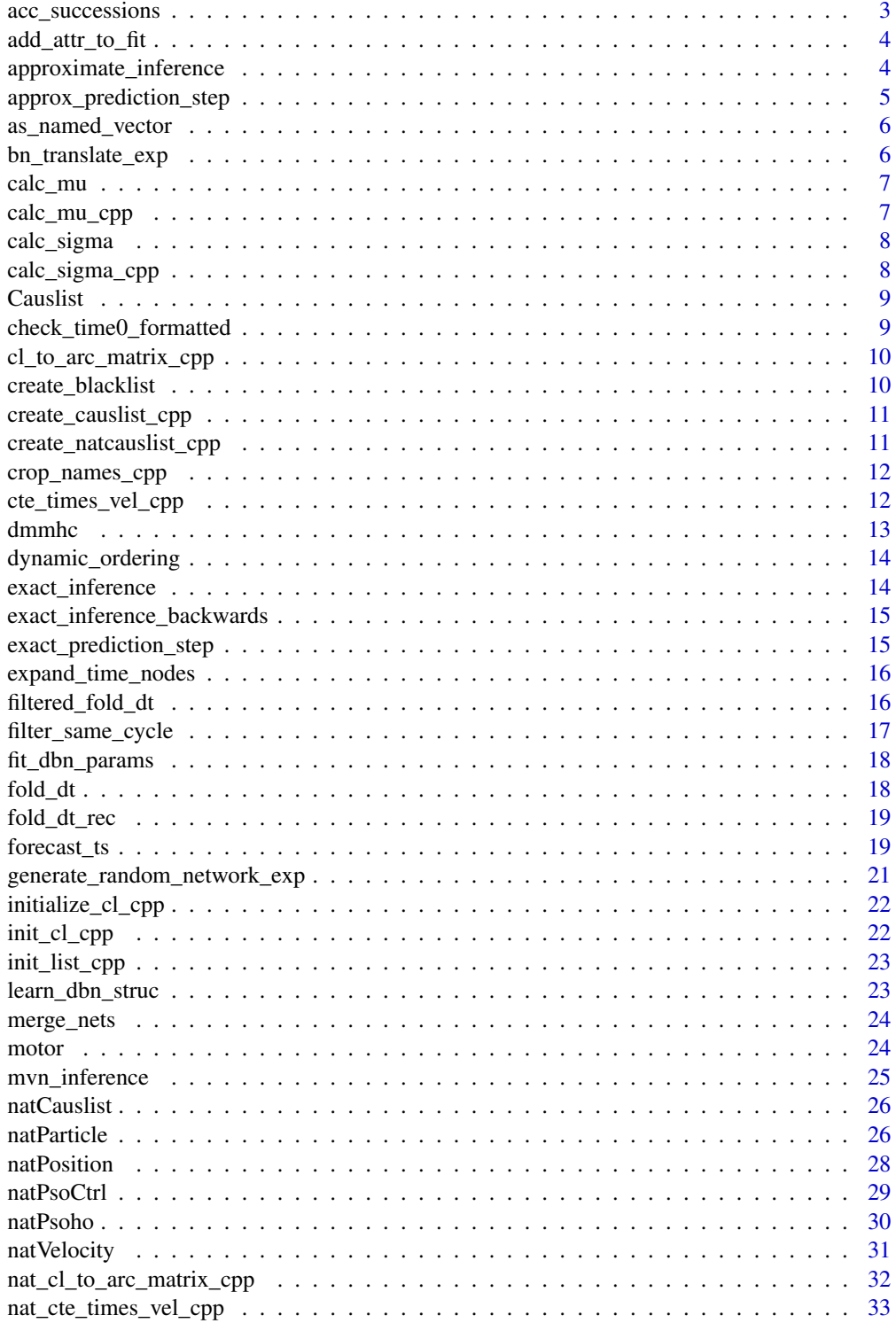

<span id="page-2-0"></span>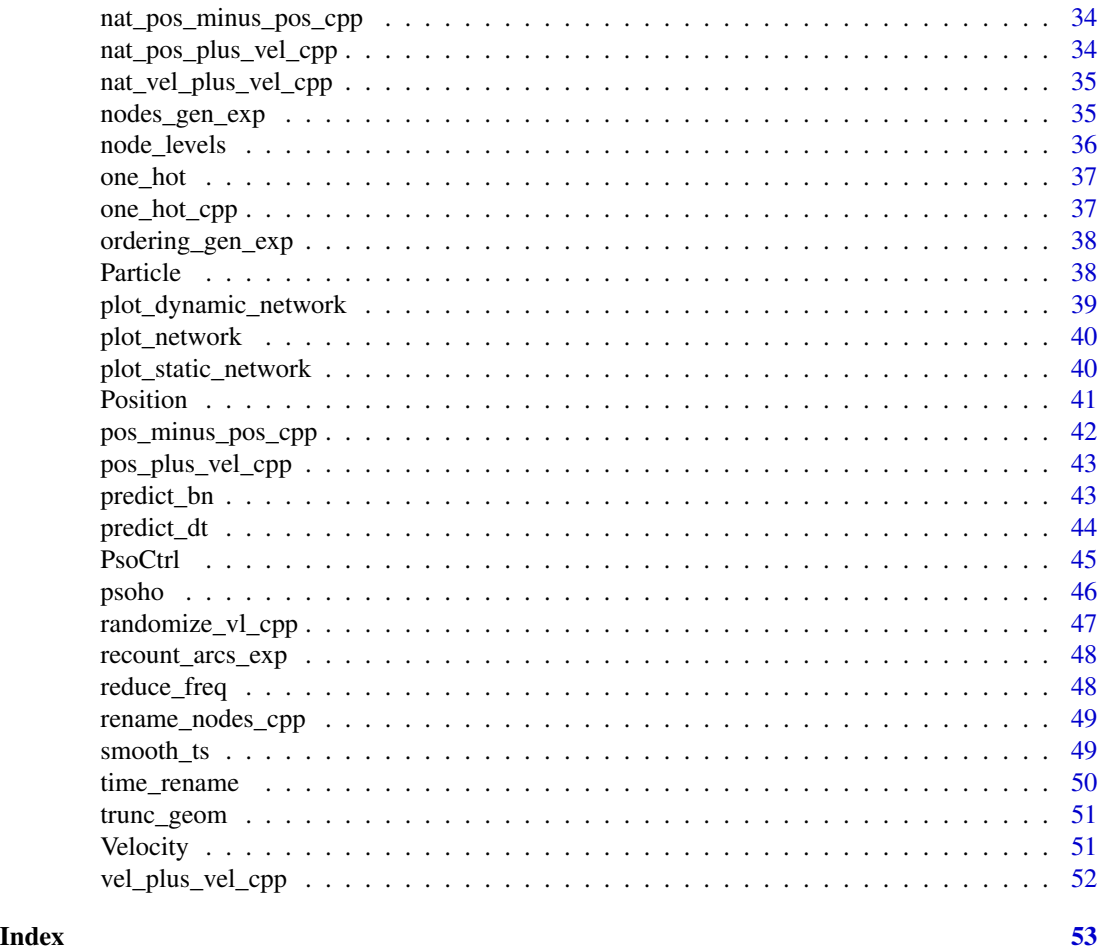

acc\_successions *Returns a vector with the number of consecutive nodes in each level*

### Description

This method processes the vector of node levels to get the position of each node inside the level. E.g. c(1,1,1,2,2,3,4,4,5,5) turns into c(1,2,3,1,2,1,1,2,1,2)

### Usage

 $acc_successions(node, res = NULL, prev = 0, acc = 0)$ 

### Arguments

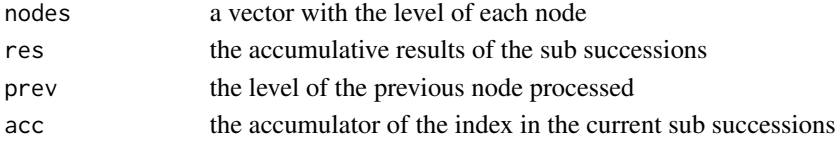

### <span id="page-3-0"></span>Value

the vector of sub successions in each level

add\_attr\_to\_fit *Adds the mu vector and sigma matrix as attributes to the bn.fit or dbn.fit object*

### Description

Adds the mu vector and sigma matrix as attributes to the bn.fit or dbn.fit object to allow performing exact MVN inference on both cases. It also adds the number of time slices of the net for future inference.

#### Usage

add\_attr\_to\_fit(fit, size)

### Arguments

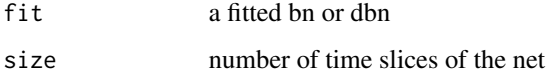

#### Value

the fitted net with attributes

approximate\_inference *Performs approximate inference forecasting with the GDBN over a data set*

#### Description

Given a bn.fit object, the size of the net and a data.set, performs approximate forecasting with bnlearns cpdist function over the initial evidence taken from the data set.

#### Usage

```
approximate_inference(dt, fit, obj_vars, ini, rep, len, num_p)
```
### <span id="page-4-0"></span>Arguments

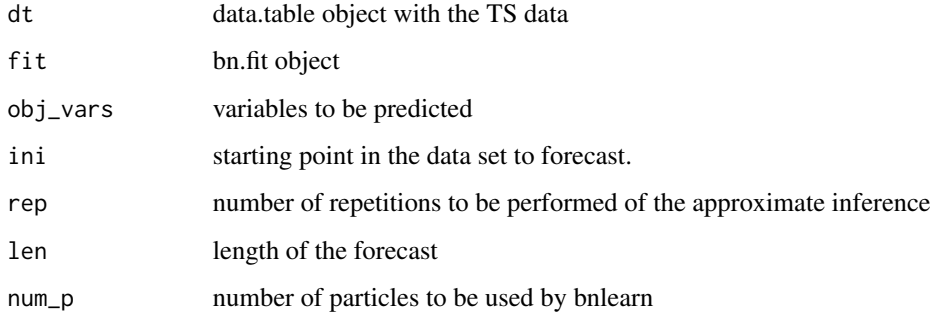

### Value

the results of the forecast

approx\_prediction\_step

*Performs approximate inference in a time slice of the dbn*

### Description

Given a bn.fit object and some variables, performs particle inference over such variables in the net for a given time slice.

### Usage

```
approx_prediction_step(fit, variables, particles, n = 50)
```
### Arguments

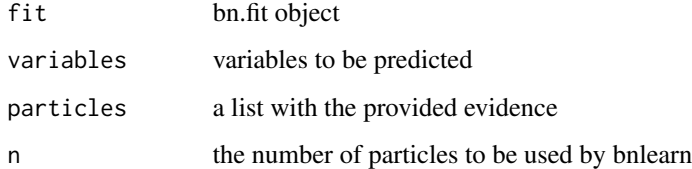

### Value

the inferred particles

Given a single row data.table, convert it into a named vector. Used in the mvn\_inference, to obtain an evidence named vector. For this case, the data.table should contain only the evidence that we want to provide. If a named vector is provided instead of a data.table, nothing will be done and the named vector will be returned.

### Usage

as\_named\_vector(dt)

#### Arguments

dt a 1 row data.table or a named vector

#### Value

a vector with the values and the variable names

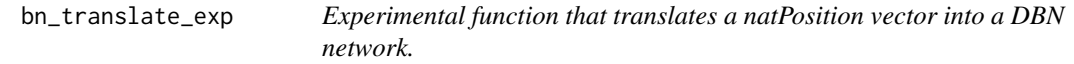

#### Description

Experimental function that translates a natPosition vector into a DBN network.

#### Usage

bn\_translate\_exp(ps, ordering\_raw, n\_arcs, nodes)

### Arguments

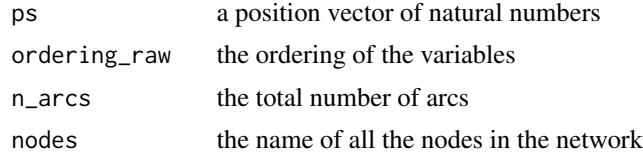

### Value

a bn object

<span id="page-6-0"></span>

Calculate the mu vector of means of a Gaussian linear network. Front end of a C++ function.

### Usage

calc\_mu(fit)

### Arguments

fit a bn.fit or dbn.fit object

### Value

a named numeric vector of the means of each variable

### Examples

```
dt_train <- dbnR::motor[200:2500]
net <- bnlearn::mmhc(dt_train)
fit <- bnlearn::bn.fit(net, dt_train, method = "mle")
mu <- calc_mu(fit)
```
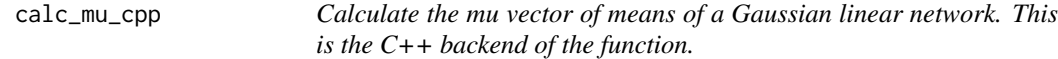

### Description

Calculate the mu vector of means of a Gaussian linear network. This is the C++ backend of the function.

#### Usage

```
calc_mu_cpp(fit, order)
```
#### Arguments

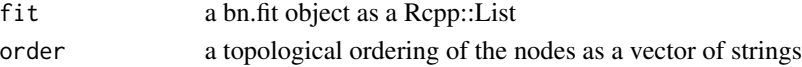

### Value

the map with the nodes and their mu. Returns as a named numeric vector

<span id="page-7-0"></span>

Calculate the sigma covariance matrix of a Gaussian linear network. Front end of a C++ function.

### Usage

calc\_sigma(fit)

### Arguments

fit a bn.fit or dbn.fit object

#### Value

a numeric covariance matrix of the nodes

### Examples

```
dt_train <- dbnR::motor[200:2500]
net <- bnlearn::mmhc(dt_train)
fit <- bnlearn::bn.fit(net, dt_train, method = "mle")
sigma <- calc_sigma(fit)
```
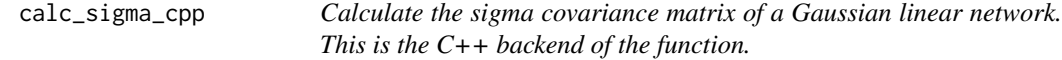

### Description

Calculate the sigma covariance matrix of a Gaussian linear network. This is the C++ backend of the function.

### Usage

```
calc_sigma_cpp(fit, order)
```
#### Arguments

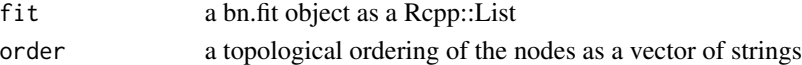

#### Value

the covariance matrix

<span id="page-8-0"></span>Causlist *This file contains all the classes needed for the PSOHO structure learning algorithm. It was implemented as an independent package in https://github.com/dkesada/PSOHO and then merged into dbnR. All the original source files are merged into one to avoid bloating the R/ folder of the package.*

### Description

Constructor of the 'Causlist' class

#### Arguments

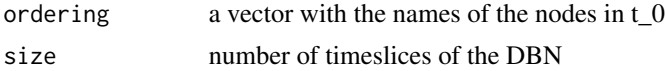

#### Details

The classes are now not exported because the whole algorithm is encapsulated inside the package and only the resulting dbn structure is wanted. As a result, many security checks have been omitted. R6 class that defines causal lists in the PSO

The causal lists will be the base of the positions and the velocities in the pso part of the algorithm.

#### Value

A new 'causlist' object

#### Fields

cl List of causal units

size Size of the DBN

ordering String vector defining the order of the nodes in a timeslice

check\_time0\_formatted *Checks if the vector of names are time formatted to t0*

#### Description

This will check if the names are properly time formatted in t\_0 to be folded into more time slices. A vector is well formatted in  $t_0$  when all of its column names end in  $'t_0$ .

#### Usage

```
check_time0_formatted(obj)
```
#### <span id="page-9-0"></span>Arguments

obj the vector of names

### Value

TRUE if it is well formatted. FALSE in other case.

cl\_to\_arc\_matrix\_cpp *Create a matrix with the arcs defined in a causlist object*

#### Description

Create a matrix with the arcs defined in a causlist object

### Usage

cl\_to\_arc\_matrix\_cpp(cl, ordering, rows)

### Arguments

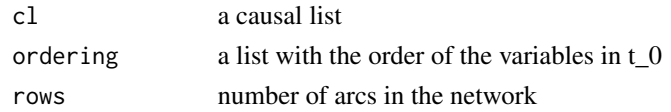

#### Value

a list with a CharacterVector and a NumericVector

create\_blacklist *Creates the blacklist of arcs from a folded data.table*

#### Description

This will create the blacklist of arcs that are not to be learned in the second phase of the dmmhc. This includes arcs backwards in time or inside time-slices.

#### Usage

```
create_blacklist(name, size, acc = NULL, slice = 1)
```
### Arguments

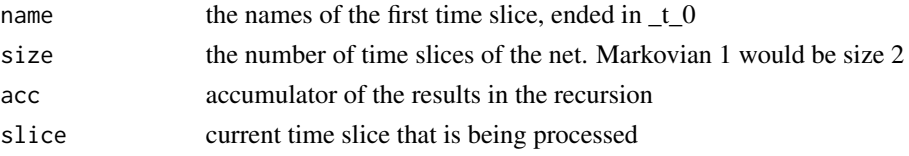

### <span id="page-10-0"></span>Value

the two column matrix with the blacklisted arcs

create\_causlist\_cpp *Create a causal list from a DBN. This is the C++ backend of the function.*

### Description

Create a causal list from a DBN. This is the C++ backend of the function.

#### Usage

create\_causlist\_cpp(cl, net, size, ordering)

### Arguments

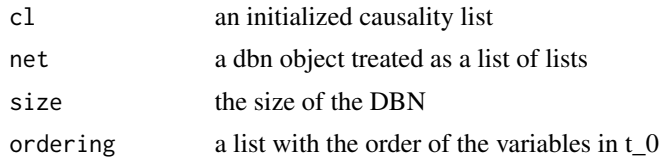

#### Value

a list with a CharacterVector and a NumericVector

create\_natcauslist\_cpp

*Create a natural causal list from a DBN. This is the C++ backend of the function.*

#### Description

Create a natural causal list from a DBN. This is the C++ backend of the function.

#### Usage

create\_natcauslist\_cpp(cl, net, ordering)

### Arguments

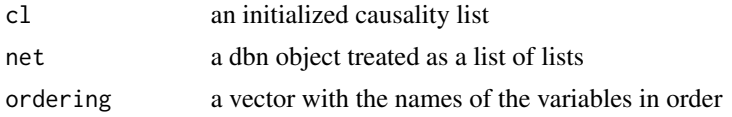

### <span id="page-11-0"></span>Value

the natCauslist equivalent to the DBN

crop\_names\_cpp *If the names of the nodes have "\_t\_0" appended at the end, remove it*

### Description

If the names of the nodes have "\_t\_0" appended at the end, remove it

#### Usage

```
crop_names_cpp(names)
```
### Arguments

names a vector with the names of the nodes in t\_0

#### Value

the vector with the names cropped

cte\_times\_vel\_cpp *Multiply a Velocity by a constant real number*

### Description

Multiply a Velocity by a constant real number

#### Usage

```
cte_times_vel_cpp(k, vl, abs_op, max_op)
```
### Arguments

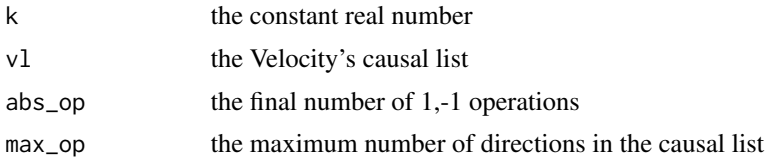

### Value

a list with the Velocity's new causal list and number of operations

<span id="page-12-0"></span>

Learns a gaussian dynamic Bayesian network from a dataset. It allows the creation of markovian n nets rather than only markov 1.

### Usage

```
dmmhc(
  dt,
  size = 2,f_d t = NULL,blacklist = NULL,
  intra = TRUE,
 blacklist_tr = NULL,
  ...
)
```
### Arguments

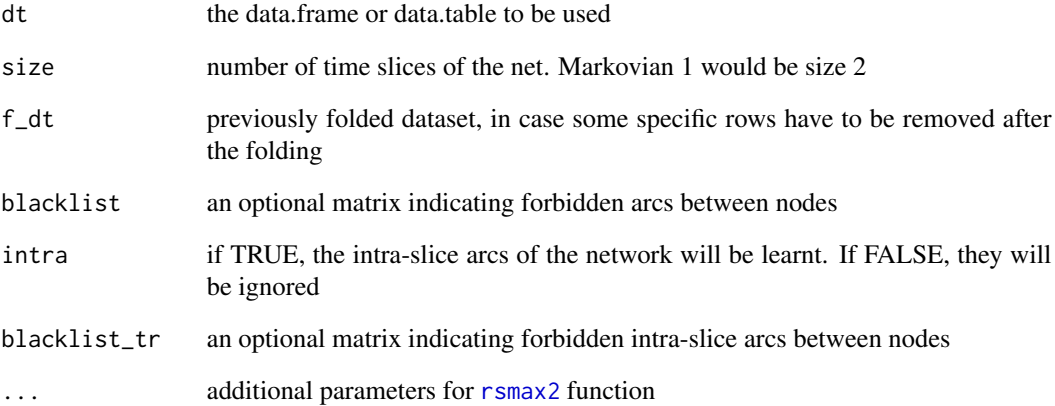

### Value

the structure of the net

<span id="page-13-0"></span>

This method gets the structure of a DBN, isolates the nodes of a single time slice and then gives a topological ordering of them.

#### Usage

dynamic\_ordering(structure)

### Arguments

structure the structure of the network.

### Value

the ordered nodes of t\_0

exact\_inference *Performs exact inference forecasting with the GDBN over a data set*

### Description

Given a bn.fit object, the size of the net and a data.set, performs exact forecasting over the initial evidence taken from the data set.

#### Usage

exact\_inference(dt, fit, obj\_vars, ini, len, prov\_ev)

### Arguments

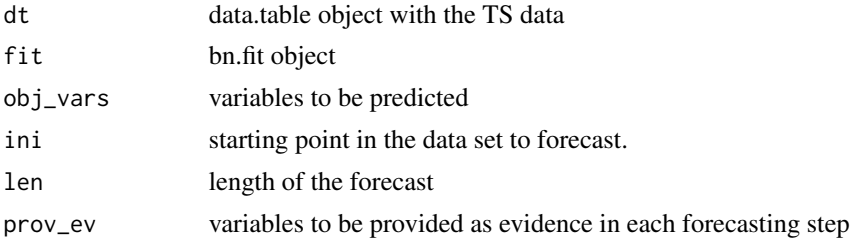

### Value

the results of the forecast

<span id="page-14-0"></span>exact\_inference\_backwards

*Performs exact inference smoothing with the GDBN over a data set*

### Description

Given a bn.fit object, the size of the net and a data.set, performs exact smoothing over the initial evidence taken from the data set. Take notice that the smoothing is done backwards in time, as opposed to forecasting.

#### Usage

```
exact_inference_backwards(dt, fit, obj_vars, ini, len, prov_ev)
```
#### Arguments

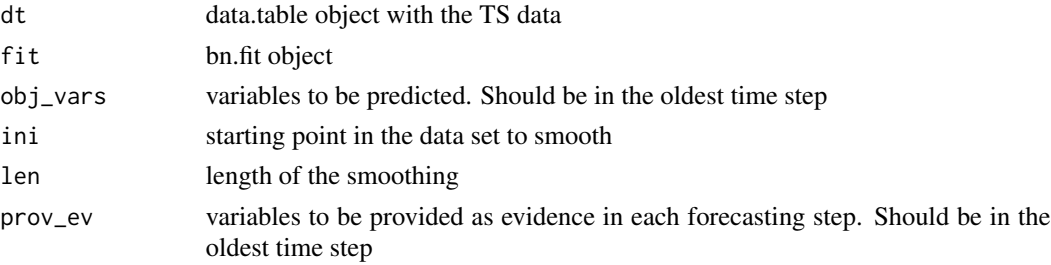

#### Value

the results of the smoothing

exact\_prediction\_step *Performs exact inference in a time slice of the dbn*

#### Description

Given a bn.fit object and some variables, performs exact MVN inference over such variables in the net for a given time slice.

#### Usage

```
exact_prediction_step(fit, variables, evidence)
```
### Arguments

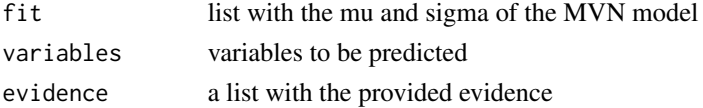

#### <span id="page-15-0"></span>Value

the inferred particles

expand\_time\_nodes *Extends the names of the nodes in t\_0 to t\_(max-1)*

### Description

This method extends the names of the nodes to the given maximum and maintains the order of the nodes in each slice, so as to plotting the nodes in all slices relative to their homonyms in the first slice.

#### Usage

expand\_time\_nodes(name, acc, max, i)

### Arguments

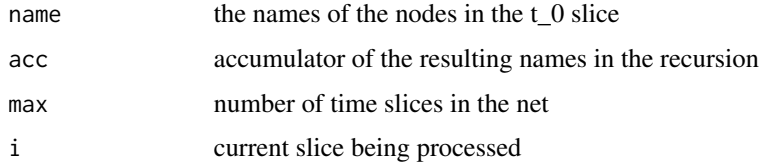

#### Value

the extended names

filtered\_fold\_dt *Fold a dataset to a certain size and avoid overlapping of different timeseries*

#### Description

If the dataset that is going to be folded contains several different time-series instances of the same process, folding it could introduce false rows with data from different time-series. Given an id variable that labels the different instances of a time series inside a dataset and a desired size, this function folds the dataset and avoids mixing data from different origins in the same instance.

#### Usage

```
filtered_fold_dt(dt, size, id_var, clear_id_var = TRUE)
```
### <span id="page-16-0"></span>filter\_same\_cycle 17

### Arguments

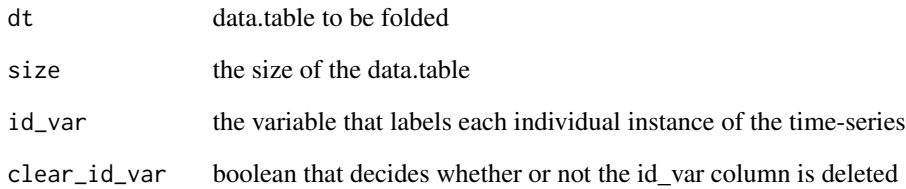

### Value

the filtered dataset

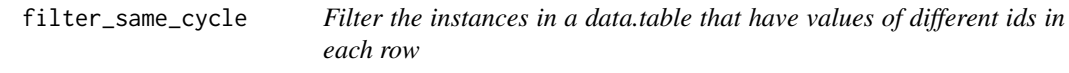

### Description

Given an id variable that labels the different instances of a time series inside a dataset, discard the rows that have values from more than 1 id.

### Usage

filter\_same\_cycle(f\_dt, size, id\_var)

### Arguments

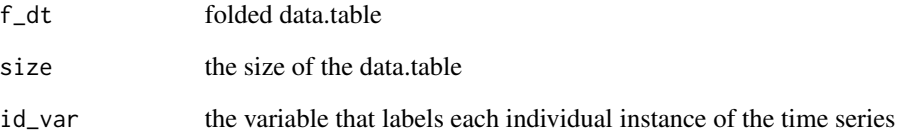

## Value

the filtered dataset

<span id="page-17-0"></span>

Fits the parameters of the DBN via MLE. The "mu" vector of means and the "sigma" covariance matrix are set as attributes of the dbn.fit object for future exact inference.

#### Usage

```
fit_dbn_params(net, f_dt, ...)
```
#### Arguments

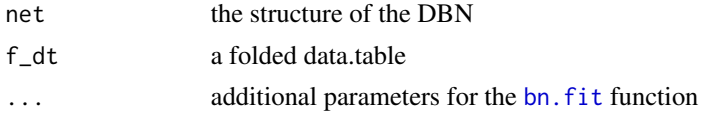

### Value

the fitted net

#### Examples

```
size = 3dt_train <- dbnR::motor[200:2500]
net <- learn_dbn_struc(dt_train, size)
f_dt_train <- fold_dt(dt_train, size)
fit <- fit_dbn_params(net, f_dt_train, method = "mle")
```
fold\_dt *Widens the dataset to take into account the t previous time slices*

### Description

This will widen the dataset to put the t previous time slices in each row, so that it can be used to learn temporal arcs in the second phase of the dmmhc.

#### Usage

fold\_dt(dt, size)

### Arguments

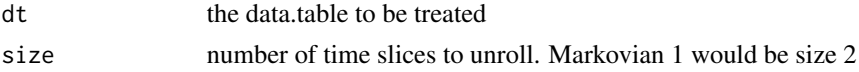

<span id="page-18-0"></span>fold\_dt\_rec 19

### Value

the extended data.table

### Examples

```
data(motor)
size <-3dt <- fold_dt(motor, size)
```
fold\_dt\_rec *Widens the dataset to take into account the t previous time slices*

#### Description

This will widen the dataset to put the t previous time slices in each row, so that it can be used to learn temporal arcs in the second phase of the dmmhc. Recursive version not exported, the user calls from the handler 'fold\_dt'

#### Usage

fold\_dt\_rec(dt, n\_prev, size, slice = 1)

#### Arguments

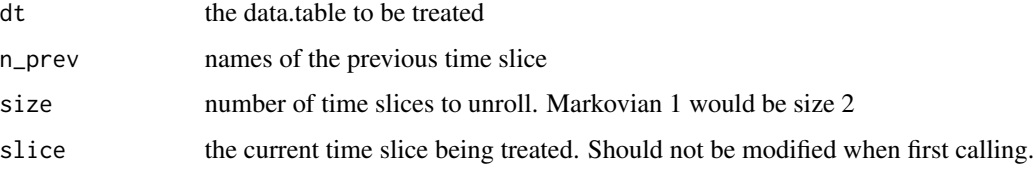

### Value

the extended data.table

forecast\_ts *Performs forecasting with the GDBN over a data set*

### Description

Given a dbn.fit object, the size of the net and a folded data.set, performs a forecast over the initial evidence taken from the data set.

### Usage

```
forecast_ts(
 dt,
  fit,
 size = NULL,
 obj_vars,
 ini = 1,len = dim(dt)[1] - ini,rep = 1,
 num_p = 50,
 print_res = TRUE,
 plot_res = TRUE,
 mode = "exact",prov_ev = NULL
)
```
### Arguments

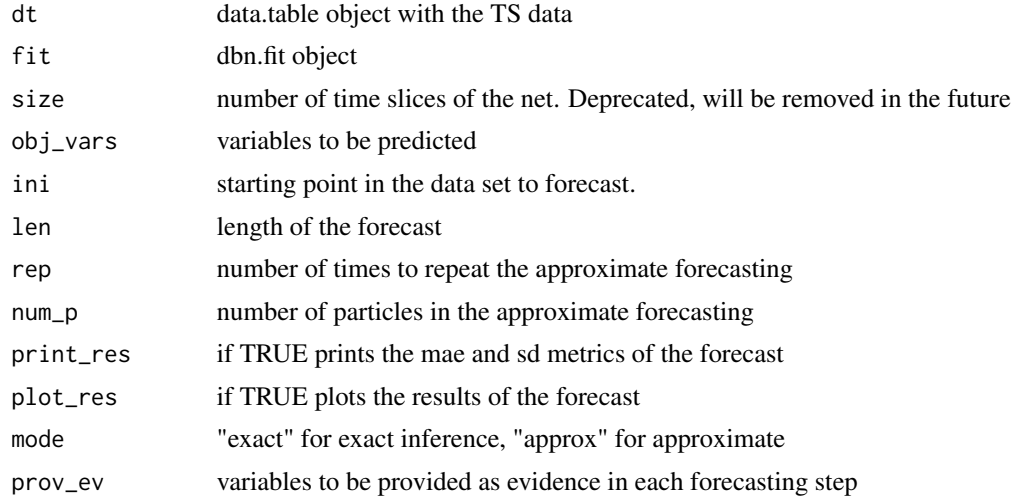

### Value

the results of the forecast

### Examples

```
size = 3data(motor)
dt_train <- motor[200:2500]
dt_val <- motor[2501:3000]
obj <- c("pm_t_0")
net <- learn_dbn_struc(dt_train, size)
f_dt_train <- fold_dt(dt_train, size)
f_dt_val <- fold_dt(dt_val, size)
fit <- fit_dbn_params(net, f_dt_train, method = "mle")
```

```
res <- suppressWarnings(forecast_ts(f_dt_val, fit,
       obj_vars = obj, print_res = FALSE, plot_res = FALSE))
```
generate\_random\_network\_exp

*Experimental function that generates a random DBN and samples a dataset that defines it*

#### Description

This function generates both a random DBN and a dataset that can be used to learn its structure from data. It's intended for experimental use.

### Usage

```
generate_random_network_exp(
 n_vars,
  size,
 min_mu,
 max_mu,
 min_sd,
 max_sd,
 min_coef,
 max_coef,
  seed = NULL
```

```
)
```
### Arguments

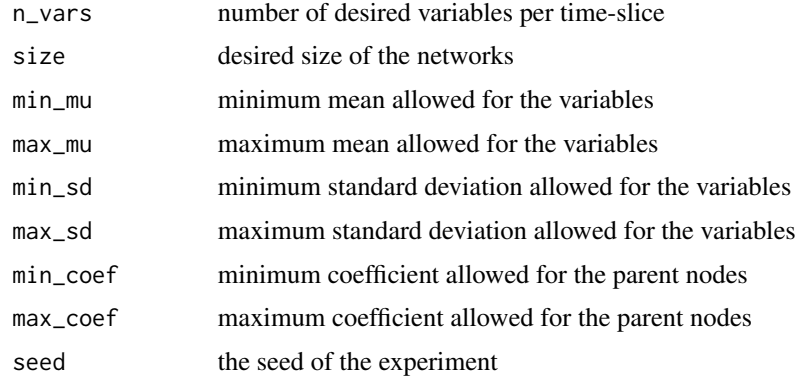

### Value

a dictionary with the original network structure and the sampled dataset

<span id="page-21-0"></span>initialize\_cl\_cpp *Create a causality list and initialize it*

### Description

Create a causality list and initialize it

#### Usage

initialize\_cl\_cpp(ordering, size)

### Arguments

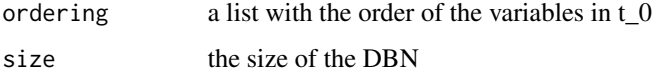

#### Value

a causality list

init\_cl\_cpp *Initialize the nodes vector*

## Description

Initialize the vector in C++

### Usage

```
init_cl_cpp(n_nodes)
```
### Arguments

n\_nodes number of receiving nodes

#### Value

a list with the randomly initialized particles

<span id="page-22-0"></span>init\_list\_cpp *Initialize the particles*

### Description

Initialize the particles

### Usage

init\_list\_cpp(nodes, size, n\_inds)

### Arguments

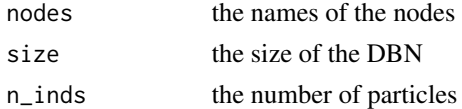

### Value

a list with the randomly initialized particles

learn\_dbn\_struc *Learns the structure of a markovian n DBN model from data*

### Description

Learns a gaussian dynamic Bayesian network from a dataset. It allows the creation of markovian n nets rather than only markov 1.

### Usage

 $learn_dbn\_struc(dt, size = 2, method = "dmmhc", f_dt = NULL, ...)$ 

### Arguments

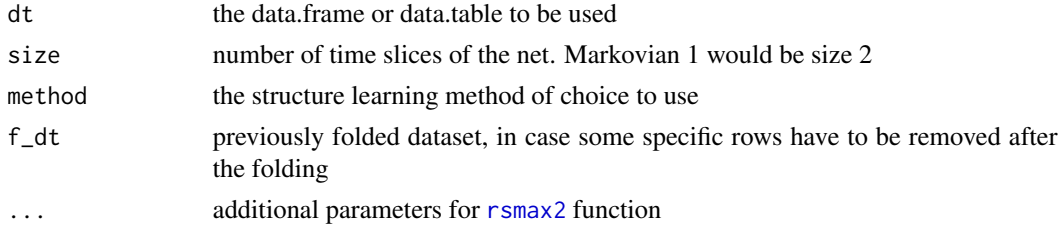

### Value

the structure of the net

### Examples

```
data("motor")
net <- learn_dbn_struc(motor, size = 3)
```
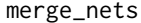

Merges and replicates the arcs in the static BN into all the time-slices *in the DBN*

#### Description

This will join the static net and the state transition net by replicating the arcs in the static net in all the time slices.

#### Usage

merge\_nets(net0, netCP1, size, acc = NULL, slice = 1)

### Arguments

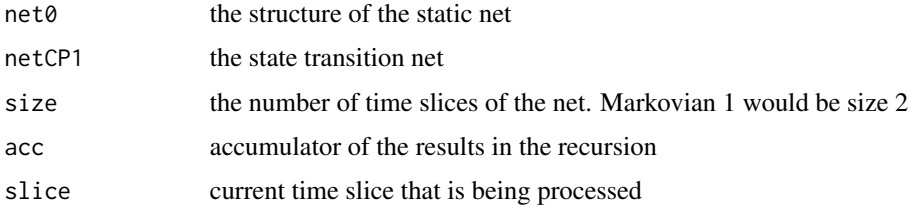

#### Value

the merged nets

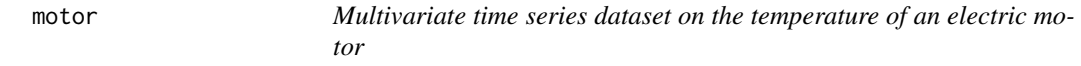

### Description

Data from several sensors on an electric motor that records different benchmark sessions of measurements at 2 Hz. The dataset is reduced to 3000 instances from the 60th session in order to include it in the package for testing purposes. For the complete dataset, refer to the source.

#### Usage

data(motor)

<span id="page-23-0"></span>

#### <span id="page-24-0"></span>mvn\_inference 25

### Format

An object of class data.table (inherits from data.frame) with 3000 rows and 11 columns.

#### Source

Kaggle, <https://www.kaggle.com/wkirgsn/electric-motor-temperature>

mvn\_inference *Performs inference over a multivariate normal distribution*

#### Description

Performs inference over a multivariate normal distribution given some evidence. After converting a Gaussian linear network to its MVN form, this kind of inference can be performed. It's recommended to use the [predict\\_bn](#page-42-1) or [predict\\_dt](#page-43-1) functions instead unless you need the posterior mean vector and covariance matrix.

#### Usage

mvn\_inference(mu, sigma, evidence)

#### Arguments

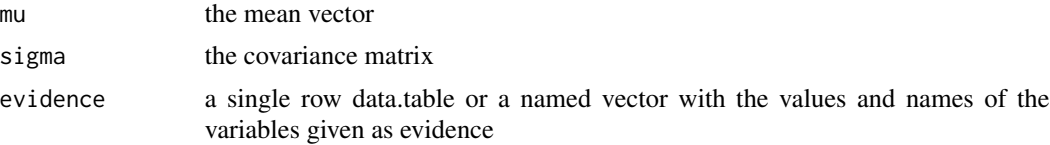

### Value

the posterior mean and covariance matrix

#### Examples

```
size = 3data(motor)
dt_train <- motor[200:2500]
dt_val <- motor[2501:3000]
obj \leftarrow c("pm_t_0")net <- learn_dbn_struc(dt_train, size)
f_dt_train <- fold_dt(dt_train, size)
f_dt_val <- fold_dt(dt_val, size)
ev \leftarrow f_d t\_val[1, .SD, .SDCols = obj]fit <- fit_dbn_params(net, f_dt_train, method = "mle")
pred <- mvn_inference(calc_mu(fit), calc_sigma(fit), ev)
```
<span id="page-25-0"></span>natCauslist *This file contains all the classes needed for the natPSOHO structure learning algorithm. It was implemented as an independent package in https://github.com/dkesada/natPSOHO and then merged into dbnR. All the original source files are merged into one to avoid bloating the R/ folder of the package.*

### **Description**

Constructor of the 'natCauslist' class

#### Arguments

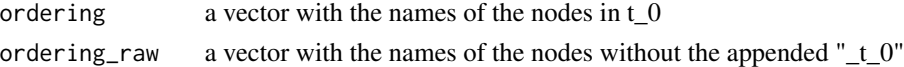

### Details

The classes are now not exported because the whole algorithm is encapsulated inside the package and only the resulting dbn structure is wanted. As a result, many security checks have been omitted. R6 class that defines causal lists in the PSO

The causal lists will be the base of the positions and the velocities in the pso part of the algorithm. They will not have the same structure as their binary counterparts, but their class skeleton will serve as a base.

#### Value

A new 'natCauslist' object

#### Fields

cl List of causal units

ordering String vector defining the order of the nodes in t\_0

ordering String vector defining the order of the nodes without the appended "\_t\_0"

natParticle *R6 class that defines a Particle in the PSO algorithm*

#### **Description**

Constructor of the 'natParticle' class

Evaluate the score of the particle's position

Evaluate the score of the particle's position. Updates the local best if the new one is better.

Update the position of the particle with the velocity

Update the position of the particle given the constants after calculating the new velocity

#### natParticle 27

### Arguments

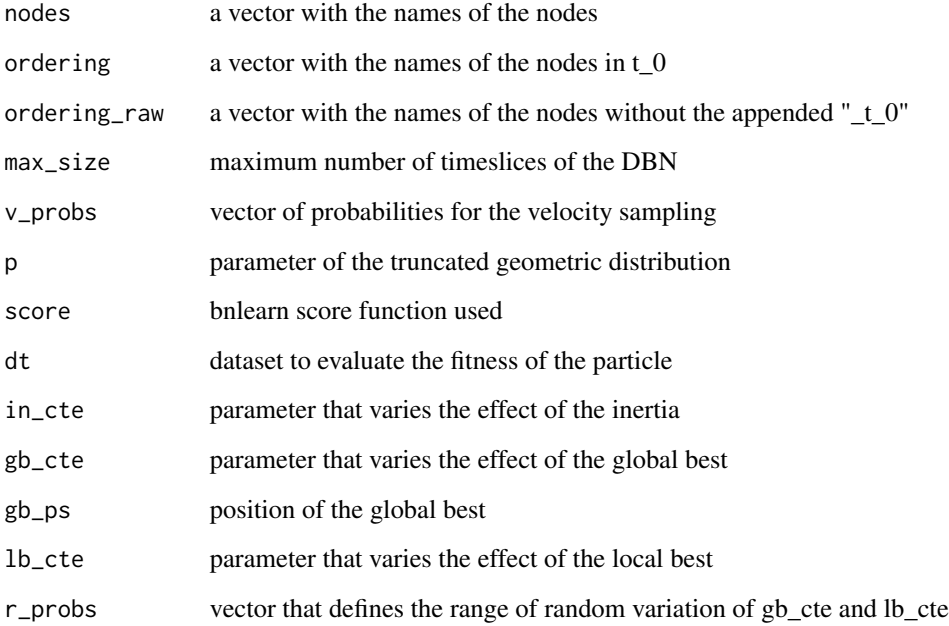

### Details

A particle has a Position, a Velocity and a local best

### Value

A new 'natParticle' object The score of the current position

### Fields

- ps position of the particle
- cl velocity of the particle
- velocity that takes the particle to the global best
- velocity that takes the particle to the local best
- lb local best score obtained
- lb\_ps local best position found
- score bnlearn score function used

<span id="page-27-0"></span>

Constructor of the 'natPosition' class

Translate the vector into a DBN network

Uses this object private cl and transforms it into a DBN.

Add a velocity to the position

Given a natVelocity object, add it to the current position.

Return the static node ordering

This function takes as input a dbn and return the node ordering of the variables inside a timeslice. This ordering is needed to understand a position vector.

Translate a DBN into a position vector

This function takes as input a network from a DBN and transforms the structure into a vector of natural numbers if it is a valid DBN. Valid DBNs have only inter-timeslice edges and only allow variables in t\_0 to have parents.

Generates a random position

This function takes as input the number of variables, the maximum size and the parameter p and returns a random position with arcs sampled either from the uniform distribution or from a truncated geometric distribution. Much faster than the binary implementation with lists of lists and random bn generation into translation.

Recount the number of arcs in the cl

#### Arguments

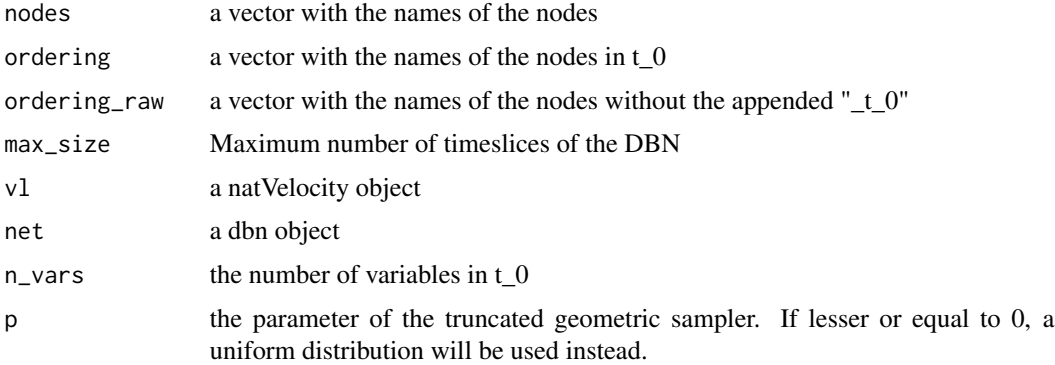

#### Details

A natPosition represents a single HO-DBN structure with a vector. Its function is to encode the solutions in the PSO framework. Each particle will have a position.

#### <span id="page-28-0"></span>natPsoCtrl 29

### Value

A new 'natPosition' object a dbn object the ordering of the nodes in t\_0 a random position the number of arcs

### Fields

n\_arcs Number of arcs in the network max\_size Maximum number of timeslices of the DBN p Parameter of the sampling truncated geometric distribution nodes Names of the nodes in the network

### natPsoCtrl *R6 class that defines the PSO controller*

### Description

Constructor of the 'natPsoCtrl' class If the names of the nodes have "\_t\_0" appended at the end, remove it Initialize the particles for the algorithm to random positions and velocities.

### Arguments

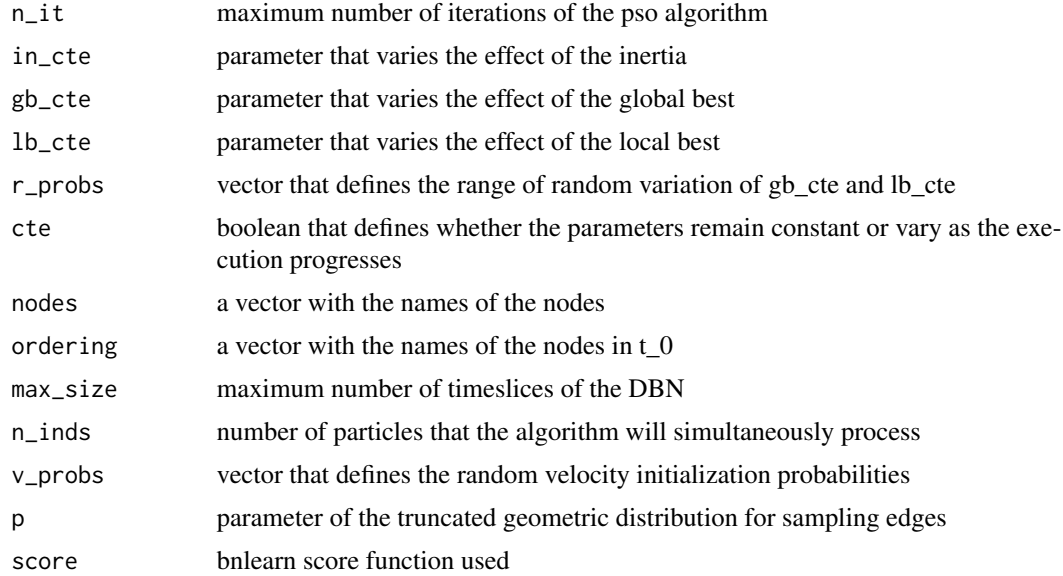

### <span id="page-29-0"></span>Details

The controller will encapsulate the particles and run the algorithm. This time, it extends the class "PsoCtrl" in the "structure\_learning\_psoho.R" file, because both controllers are practically the same. The particles, positions and velocities are too different to extend one another though.

#### Value

A new 'natPsoCtrl' object

the ordering with the names cropped

natPsoho *Learn a DBN structure with a PSO approach*

#### Description

Given a dataset and the desired Markovian order, this function returns a DBN structure ready to be fitted. Original algorithm at https://link.springer.com/chapter/10.1007/978-3-030-86271-8\_14

#### Usage

```
natPsoho(
  dt,
  size,
  f_d t = NULL,n\_inds = 50,
  n_{i} = 50,
  in\_cte = 1,
  gb_{\text{c}}cte = 0.5,
  lb\_cte = 0.5,
  v_{\text{probs}} = c(10, 65, 25),
  r_{\text{probs}} = c(-0.5, 1.5),
  score = "bge",
  p = 0.06,
  cte = TRUE
)
```
#### Arguments

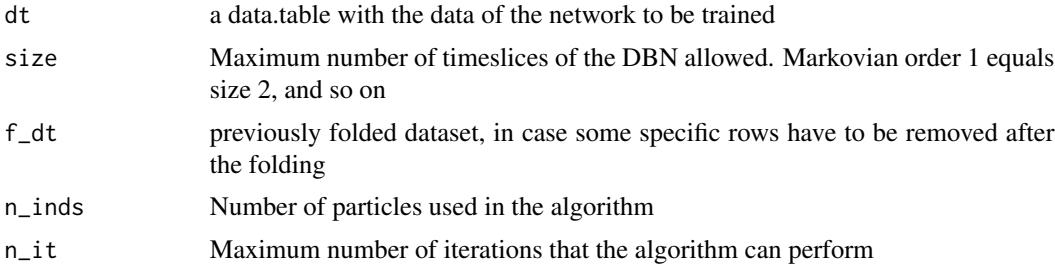

#### <span id="page-30-0"></span>natVelocity 31

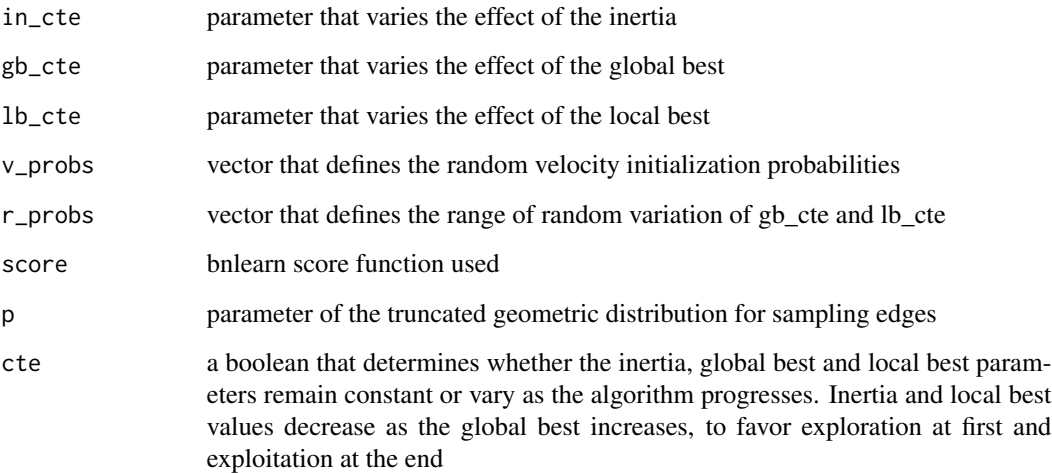

#### Value

A 'dbn' object with the structure of the best network found

natVelocity *R6 class that defines velocities in the PSO*

#### Description

Constructor of the 'natVelocity' class. Only difference with the natCauslist one is that it has a negative cl attribute.

Getter of the abs\_op attribute.

return the number of operations that the velocity performs

Setter of the abs\_op attribute. Intended for inside use only. This should be a 'protected' function in Java-like OOP, but there's no such thing in R6. This function should not be used from outside the package.

Randomizes the Velocity's directions.

Given two positions, returns the velocity that gets the first position to the other one.

Add both velocities directions

Multiply the Velocity by a constant real number

This function multiplies the Velocity by a constant real number. It is non deterministic by definition. When calculating  $k^*|V|$ , the result will be floored and bounded to the set  $[-max\_op, max\_op]$ , where max\_op is the maximum number of arcs that can be present in the network.

### <span id="page-31-0"></span>Arguments

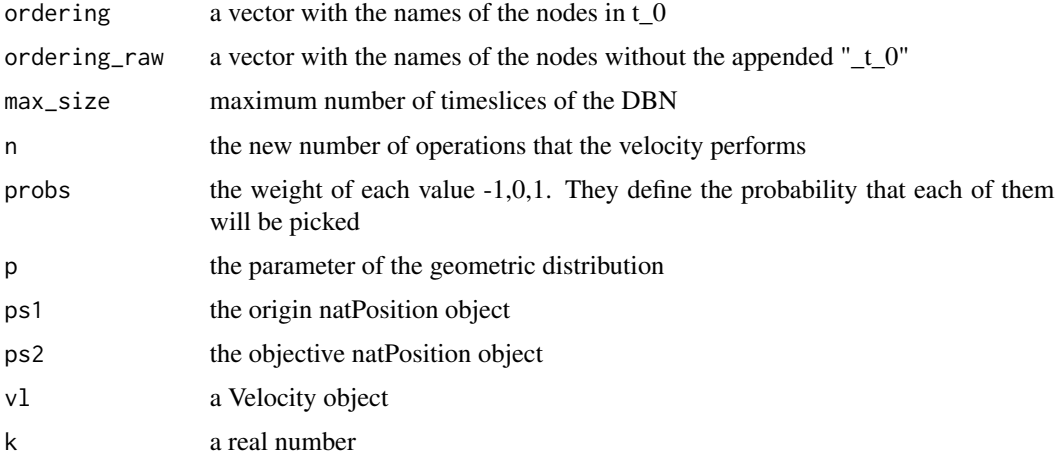

### Details

The velocities will be defined as two natural vectors where each element in them represents the arcs from a temporal family of nodes to a receiving node. 1-bits in the binary representation of this number represent arc additions/deletions

#### Value

A new 'natVelocity' object the natVelocity that gets the ps1 to ps2

#### Fields

abs\_op Total number of operations 1 or -1 in the velocity max\_size Maximum number of timeslices of the DBN cl\_neg Negative part of the velocity

nat\_cl\_to\_arc\_matrix\_cpp

*Create a matrix with the arcs defined in a causlist object*

### Description

Create a matrix with the arcs defined in a causlist object

#### Usage

nat\_cl\_to\_arc\_matrix\_cpp(cl, ordering, rows)

### <span id="page-32-0"></span>Arguments

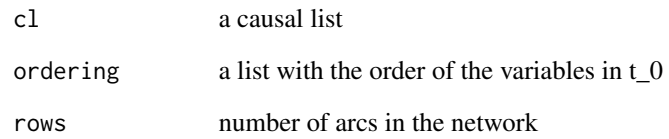

### Value

a StringMatrix with the parent nodes and the children nodes

nat\_cte\_times\_vel\_cpp *Multiply a Velocity by a constant real number*

### Description

Multiply a Velocity by a constant real number

### Usage

nat\_cte\_times\_vel\_cpp(k, vl, vl\_neg, abs\_op, max\_size)

### Arguments

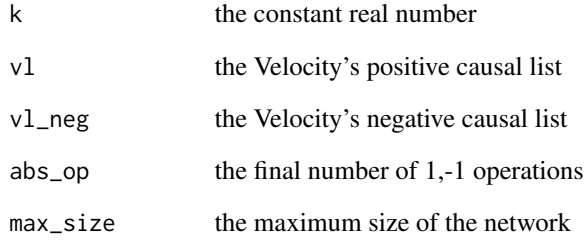

### Value

the new total number of operations

<span id="page-33-0"></span>nat\_pos\_minus\_pos\_cpp *Subtracts two natPositions to obtain the natVelocity that transforms ps1 into ps2*

### Description

Subtracts two natPositions to obtain the natVelocity that transforms ps1 into ps2

### Usage

```
nat_pos_minus_pos_cpp(ps1, ps2, vl, vl_neg)
```
### Arguments

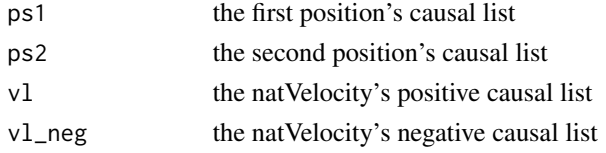

#### Value

the velocity's causal lists by reference and the number of operations by return

nat\_pos\_plus\_vel\_cpp *Add a velocity to a position*

### Description

Add a velocity to a position

### Usage

```
nat_pos_plus_vel_cpp(cl, vl, vl_neg, n_arcs)
```
### Arguments

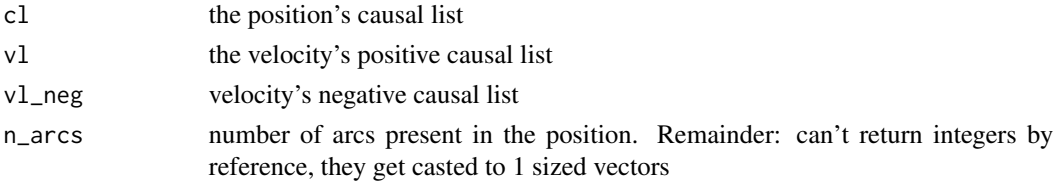

### Value

the new position by reference and the new number of arcs by return

#### <span id="page-34-0"></span>nat\_vel\_plus\_vel\_cpp *Adds two natVelocities*

#### **Description**

Adds two natVelocities represented as two numeric vectors: one with the positive part and one with the negative part. Adding them is a process that does a bitwise 'or' with both the positive and negative parts of the two velocities, adjusts the new abs\_op, removes duplicated arcs in the final velocity by using a bitwise 'xor' with both parts and adjusts the final abs\_op. The results are returned via modifying the original vl1 and vl1\_neg by reference and returning the final abs\_op normally. I can't have an integer edited by reference because it automatically gets casted and cannot be used to return values.

### Usage

nat\_vel\_plus\_vel\_cpp(vl1, vl1\_neg, vl2, vl2\_neg, abs\_op1, abs\_op2)

#### Arguments

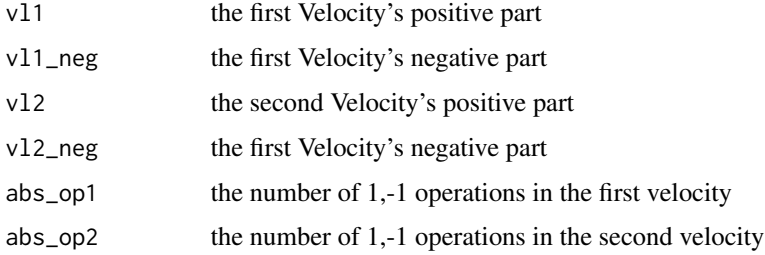

#### Value

the total number of resulting operations

nodes\_gen\_exp *Generates the names of the nodes in t\_0 and in all the network*

### Description

Given the names of the desired variables, this function generates the names of the variables in a DBN without needing a previous dataset. It's just a wrapper around the 'fold\_dt' function.

#### Usage

nodes\_gen\_exp(ordering, size)

#### <span id="page-35-0"></span>Arguments

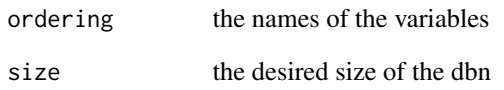

### Value

a dictionary with the variable names in t\_0 and in all other time slices

node\_levels *Defines a level for every node in the net*

### Description

Calculates the levels in which the nodes will be distributed when plotting the structure. This level is defined by their parent nodes: a node with no parents will always be in the level 0. Subsequently, the level of a node will be one more of the maximum level of his parents.

### Usage

node\_levels(net, order, lvl = 1, acc = NULL)

### Arguments

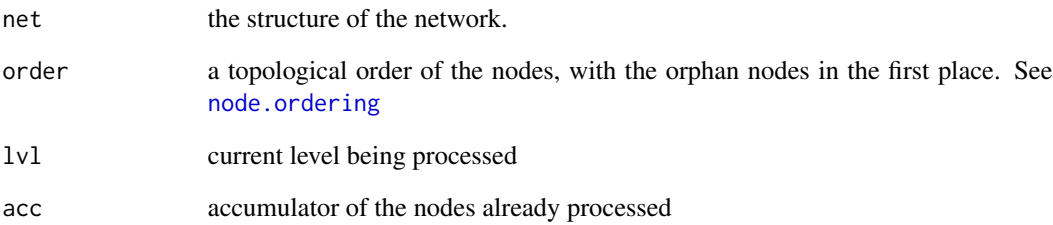

#### Value

a matrix with the names of the nodes in the first row and their level on the second

<span id="page-36-0"></span>

Given a natural number, return the natural number equivalent to its one-hot encoding. Examples: 3  $-$  > 100  $-$  > 4, 5  $-$  > 10000  $-$  > 16

### Usage

```
one_hot(nat)
```
### Arguments

nat the natural number to convert

#### Value

the converted number

one\_hot\_cpp *One-hot encoder for natural numbers without the 0*

### Description

Given a natural number, return the natural number equivalent to its one-hot encoding. Instead of pow, the '«' operator will be used. Examples: 3 -> 100 -> 4, 5 -> 10000 -> 16

#### Usage

one\_hot\_cpp(nat)

#### Arguments

nat the natural number to convert

#### Value

the converted number

<span id="page-37-0"></span>ordering\_gen\_exp *Generates the names of n variables.*

#### Description

Given the total number of variables, this function generates a character vector with variables named "Xi", where i is a number in the interval [0,n-1]

### Usage

ordering\_gen\_exp(n)

### Arguments

n the total number of variables desired

#### Value

a character vector with the variable names

Particle *R6 class that defines a Particle in the PSO algorithm*

### Description

Constructor of the 'Particle' class

Evaluate the score of the particle's position

Evaluate the score of the particle's position. Updates the local best if the new one is better.

Update the position of the particle with the velocity

Update the position of the particle given the constants after calculating the new velocity

#### Arguments

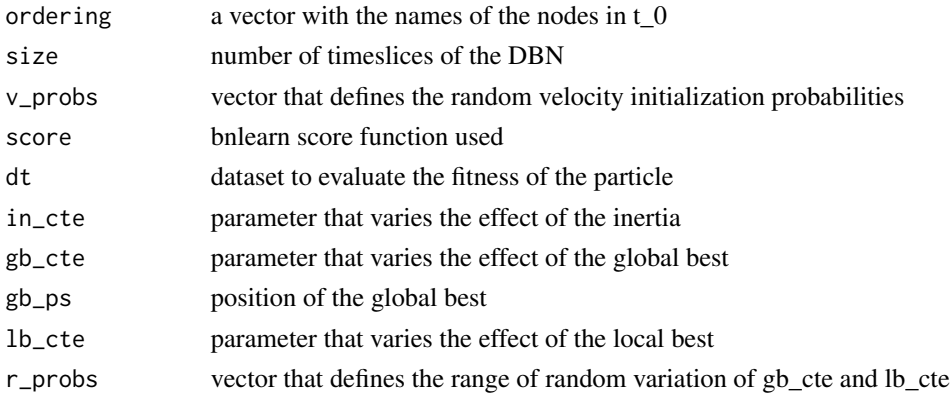

### <span id="page-38-0"></span>Details

A particle has a Position, a Velocity and a local best

#### Value

A new 'Particle' object The score of the current position

### Fields

ps position of the particle cl velocity of the particle lb local best score obtained lb\_ps local best position found score bnlearn score function used

plot\_dynamic\_network *Plots a dynamic Bayesian network in a hierarchical way*

### Description

To plot the DBN, this method first computes a hierarchical structure for a time slice and replicates it for each slice. Then, it calculates the relative position of each node with respect to his equivalent in the first slice. The result is a net where each time slice is ordered and separated from one another, where the leftmost slice is the oldest and the rightmost represents the present time.

#### Usage

```
plot_dynamic_network(structure, offset = 200, subset_nodes = NULL)
```
#### Arguments

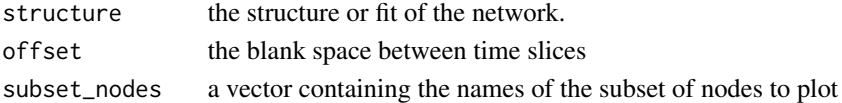

### Value

the visualization of the DBN

### Examples

```
size = 3dt_train <- dbnR::motor[200:2500]
net <- learn_dbn_struc(dt_train, size)
plot_dynamic_network(net)
```
<span id="page-39-0"></span>

Selects the appropriate function depending on the class of the object

#### Usage

plot\_network(structure, ...)

#### Arguments

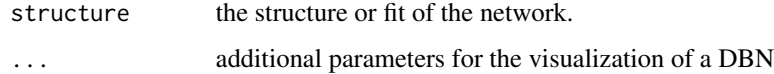

plot\_static\_network *Plots a Bayesian networks in a hierarchical way*

### Description

Calculates the levels of each node and then plots them in a hierarchical layout in visNetwork.

#### Usage

```
plot_static_network(structure)
```
### Arguments

structure the structure or fit of the network.

#### Examples

```
dt_train <- dbnR::motor[200:2500]
net <- bnlearn::mmhc(dt_train)
plot_network(net)
fit <- bnlearn::bn.fit(net, dt_train, method = "mle")
plot_network(fit) # Works for both the structure and the fitted net
```
<span id="page-40-0"></span>

Constructor of the 'causlist' class

Translate the causality list into a DBN network

Uses this object private causality list and transforms it into a DBN.

Add a velocity to the position

Given a Velocity object, add it to the current position.

Given another position, returns the velocity that gets this position to the other.

Return the static node ordering

This function takes as input a dbn and return the node ordering of the variables inside a timeslice. This ordering is needed to understand a causal list.

Translate a DBN into a causality list

This function takes as input a network from a DBN and transforms the structure into a causality list if it is a valid DBN. Valid DBNs have only inter-timeslice edges and only allow variables in t\_0 to have parents.

Generates a random DBN valid for causality list translation

This function takes as input a list with the names of the nodes and the desired size of the network and returns a random DBN structure.

Fixes a DBN structure to make it suitable for causality list translation

This function takes as input a DBN structure and removes the intra-timeslice arcs and the arcs that end in a node not in t\_0.

### Arguments

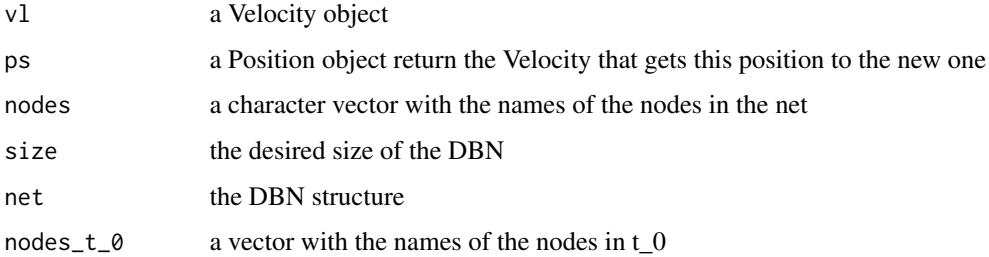

### Details

A causality list has a list with causal units, a size representing the Markovian order of the network and a specific node ordering.

### Value

A new 'causlist' object a dbn object the ordering of the nodes in t\_0 a causlist object a random dbn structure the fixed network

### Fields

n\_arcs Number of arcs in the network nodes Names of the nodes in the network

pos\_minus\_pos\_cpp *Subtracts two Positions to obtain the Velocity that transforms one into the other*

### Description

Subtracts two Positions to obtain the Velocity that transforms one into the other

### Usage

```
pos_minus_pos_cpp(cl, ps, vl)
```
### Arguments

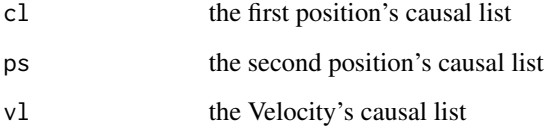

#### Value

a list with the Velocity's causal list and the number of operations

<span id="page-41-0"></span>

<span id="page-42-0"></span>pos\_plus\_vel\_cpp *Add a velocity to a position*

#### Description

Add a velocity to a position

### Usage

pos\_plus\_vel\_cpp(cl, vl, n\_arcs)

### Arguments

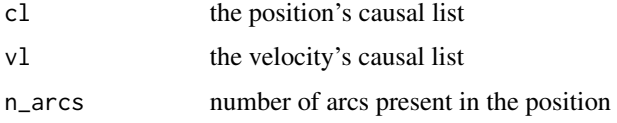

#### Value

a list with the modified position and the new number of arcs

<span id="page-42-1"></span>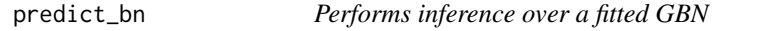

### Description

Performs inference over a Gaussian BN. It's thought to be used in a map for a data.table, to use as evidence each separate row. If not specifically needed, it's recommended to use the function [predict\\_dt](#page-43-1) instead.

### Usage

```
predict_bn(fit, evidence)
```
### Arguments

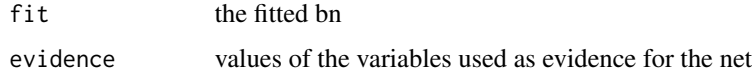

### Value

the mean of the particles for each row

#### Examples

```
size = 3data(motor)
dt_train <- motor[200:2500]
dt_val <- motor[2501:3000]
net <- learn_dbn_struc(dt_train, size)
f_dt_train <- fold_dt(dt_train, size)
f_dt_val <- fold_dt(dt_val, size)
fit <- fit_dbn_params(net, f_dt_train, method = "mle")
res <- f_dt_val[, predict_bn(fit, .SD), by = 1:nrow(f_dt_val)]
```
<span id="page-43-1"></span>predict\_dt *Performs inference over a test data set with a GBN*

#### Description

Performs inference over a test data set, plots the results and gives metrics of the accuracy of the results.

#### Usage

predict\_dt(fit, dt, obj\_nodes, verbose = T)

#### Arguments

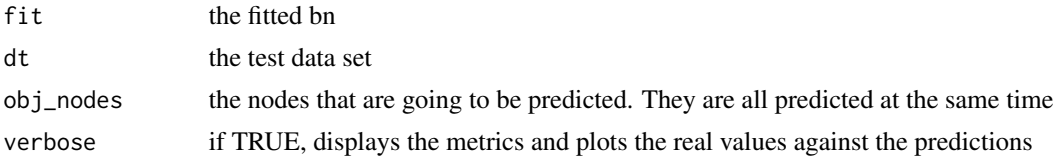

#### Value

the prediction results

#### Examples

```
size = 3data(motor)
dt_train <- motor[200:2500]
dt_val <- motor[2501:3000]
# With a DBN
obj <- c("pm_t_0")
net <- learn_dbn_struc(dt_train, size)
f_dt_train <- fold_dt(dt_train, size)
f_dt_val <- fold_dt(dt_val, size)
fit <- fit_dbn_params(net, f_dt_train, method = "mle")
res <- suppressWarnings(predict_dt(fit, f_dt_val, obj_nodes = obj, verbose = FALSE))
```
<span id="page-43-0"></span>

#### <span id="page-44-0"></span>PsoCtrl 25 and 25 and 26 and 26 and 26 and 26 and 26 and 26 and 26 and 26 and 26 and 26 and 26 and 26 and 26 and 26 and 26 and 26 and 26 and 26 and 26 and 26 and 26 and 26 and 26 and 26 and 26 and 26 and 26 and 26 and 26 a

```
# With a Gaussian BN directly from bnlearn
obj <- c("pm")
net <- bnlearn::mmhc(dt_train)
fit <- bnlearn::bn.fit(net, dt_train, method = "mle")
res <- suppressWarnings(predict_dt(fit, dt_val, obj_nodes = obj, verbose = FALSE))
```
PsoCtrl *R6 class that defines the PSO controller*

### Description

Constructor of the 'PsoCtrl' class

Getter of the cluster attribute

Transforms the best position found into a bn structure and returns it

Main function of the pso algorithm.

Initialize the particles for the algorithm to random positions and velocities.

Evaluate the particles and update the global best

Modify the PSO parameters after each iteration

### Arguments

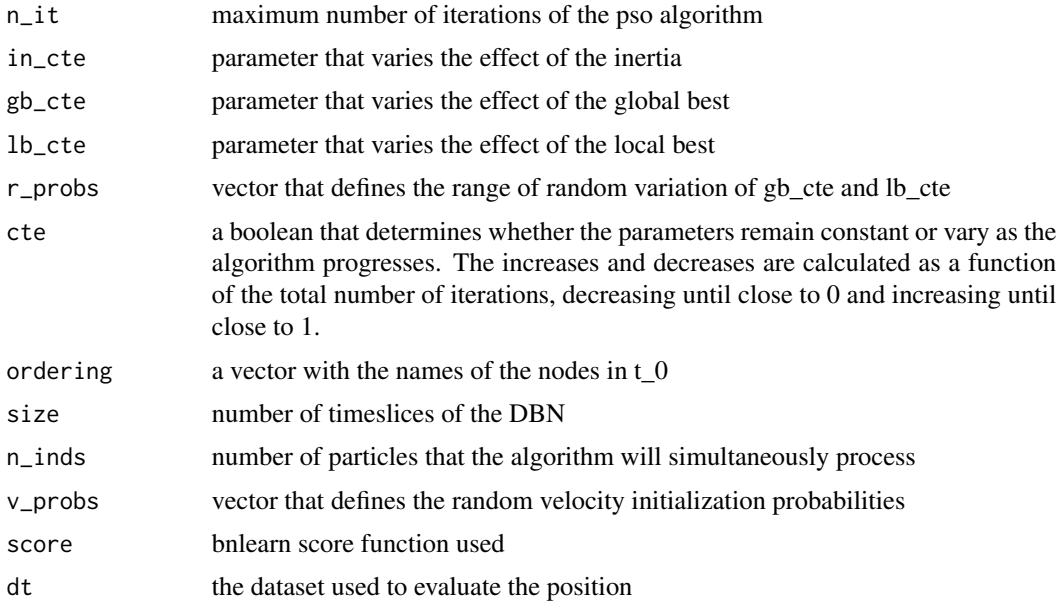

### Details

The controller will encapsulate the particles and run the algorithm

46 psoho

### Value

A new 'PsoCtrl' object the cluster attribute the size attribute

### Fields

parts list with all the particles in the algorithm

cl cluster for the parallel computations

n\_it maximum number of iterations of the pso algorithm

in\_cte parameter that varies the effect of the inertia

gb\_cte parameter that varies the effect of the global best

lb\_cte parameter that varies the effect of the local best

b\_ps global best position found

b\_scr global best score obtained

r\_probs vector that defines the range of random variation of gb\_cte and lb\_cte

cte boolean that defines whether the parameters remain constant or vary as the execution progresses

in\_var decrement of the inertia each iteration

gb\_var increment of the global best parameter each iteration

lb\_var increment of the local best parameter each iteration

psoho *Learn a DBN structure with a PSO approach*

#### **Description**

Given a dataset and the desired Markovian order, this function returns a DBN structure ready to be fitted. It requires a folded dataset. Original algorithm at https://doi.org/10.1109/BRC.2014.6880957

#### Usage

```
psoho(
  dt,
  size,
  f_d t = NULL,n<sub>l</sub>inds = 50,
  n_{i} = 50,
  in\_cte = 1,
  gb_{cte} = 0.5,
  lb\_cte = 0.5,
  v_{\text{probs}} = c(10, 65, 25),
```
<span id="page-45-0"></span>

```
r_{\text{probs}} = c(-0.5, 1.5),
score = "bge",
cte = TRUE
```
### Arguments

)

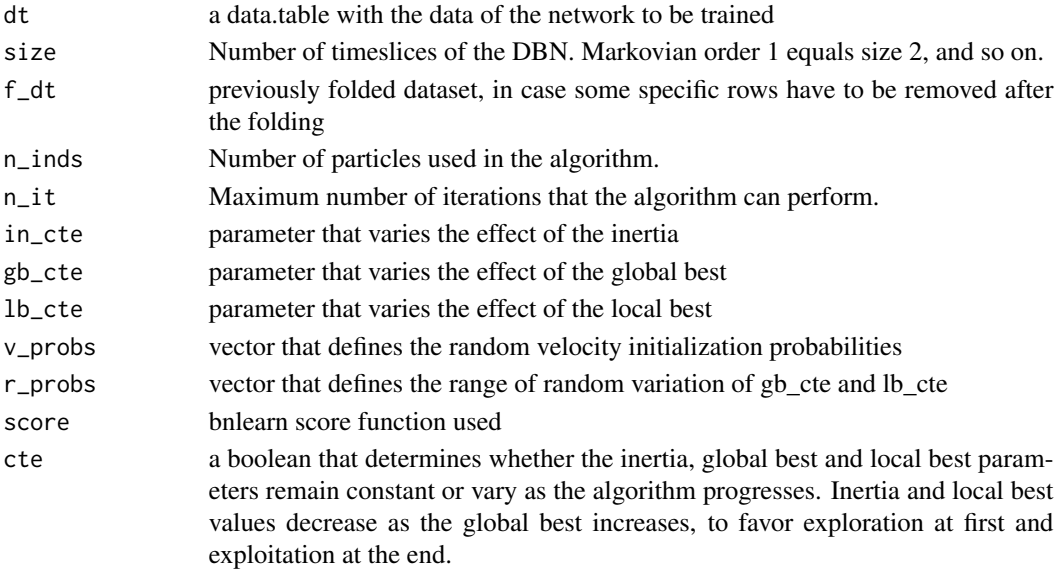

### Value

A 'dbn' object with the structure of the best network found

randomize\_vl\_cpp *Randomize a velocity with the given probabilities*

### Description

Randomize a velocity with the given probabilities

### Usage

```
randomize_vl_cpp(vl, probs)
```
### Arguments

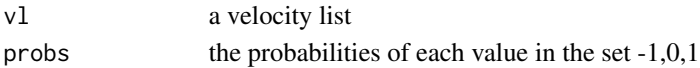

### Value

a velocity list with randomized values

<span id="page-47-0"></span>

Experimental function that recounts the number of arcs in the position

#### Usage

```
recount_arcs_exp(ps)
```
#### Arguments

ps a position vector of natural numbers

#### Value

the number of arcs

reduce\_freq *Reduce the frequency of the time series data in a data.table*

### Description

In a time series dataset, there is a time difference between one row and the next one. This function reduces the number of rows from its current frequency to the desired one. Instead of the frequency in Hz, the number of seconds between rows is asked  $(Hz = 1/s)$ .

### Usage

reduce\_freq(dt, obj\_freq, curr\_freq, id\_var = NULL)

### Arguments

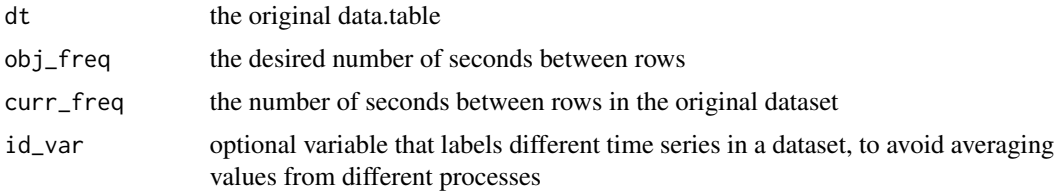

### Value

the data.table with the desired frequency

<span id="page-48-0"></span>

Return a list of nodes with the time slice appended up to the desired size of the network

### Usage

```
rename_nodes_cpp(nodes, size)
```
#### Arguments

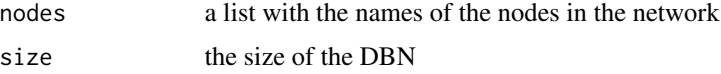

#### Value

a list with the renamed nodes in each timeslice

smooth\_ts *Performs smoothing with the GDBN over a data set*

#### Description

Given a dbn.fit object, the size of the net and a folded data.set, performs a smoothing of a trajectory. Smoothing is the opposite of forecasting: given a starting point, predict backwards in time to obtain the time series that generated that point.

#### Usage

```
smooth_ts(
  dt,
  fit,
  size = NULL,
  obj_vars,
  ini = dim(dt)[1],len = ini - 1,
  print_res = TRUE,
 plot_res = TRUE,
  prov_ev = NULL
\mathcal{E}
```
#### Arguments

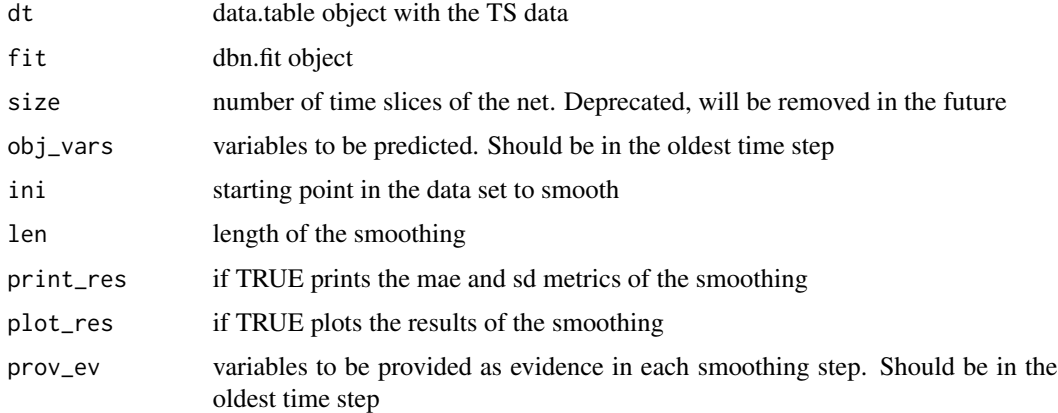

### Value

the results of the smoothing

time\_rename *Renames the columns in a data.table so that they end in '\_t\_0'*

### Description

This will rename the columns in a data.table so that they end in '\_t\_0', which will be needed when folding the data.table. If any of the columns already ends in '\_t\_0', a warning will be issued and no further operation will be done.

#### Usage

time\_rename(dt)

#### Arguments

dt the data.table to be treated

#### Value

the renamed data.table

### Examples

data("motor") dt <- time\_rename(motor)

<span id="page-49-0"></span>

<span id="page-50-0"></span>

A geometric distribution sampler with probability 'p' restricted to values inside [1, max]. Because of this restriction, very low values of 'p' coupled with low 'max' return increasingly uniform populations in the interval [1, max].

#### Usage

trunc\_geom(p, max)

#### Arguments

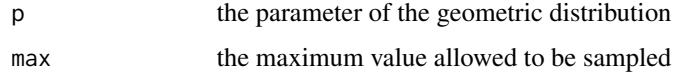

#### Value

the sampled value

Velocity *R6 class that defines velocities affecting causality lists in the PSO*

#### Description

Getter of the abs\_op attribute.

return the number of operations that the velocity performs

Setter of the abs\_op attribute. Intended for inside use only. This should be a 'protected' function in Java-like OOP, but there's no such thing in R6. This function should not be used from outside the package.

Randomizes the Velocity's directions. If the seed provided is NULL, no seed will be used.

Given a position, returns the velocity that gets this position to the other.

Add both velocities directions

Multiply the Velocity by a constant real number

This function multiplies the Velocity by a constant real number. It is non deterministic by definition. When calculating  $k^*|V|$ , the result will be floored and bounded to the set  $[-max\_op, max\_op]$ , where max\_op is the maximum number of arcs that can be present in the network.

### <span id="page-51-0"></span>Arguments

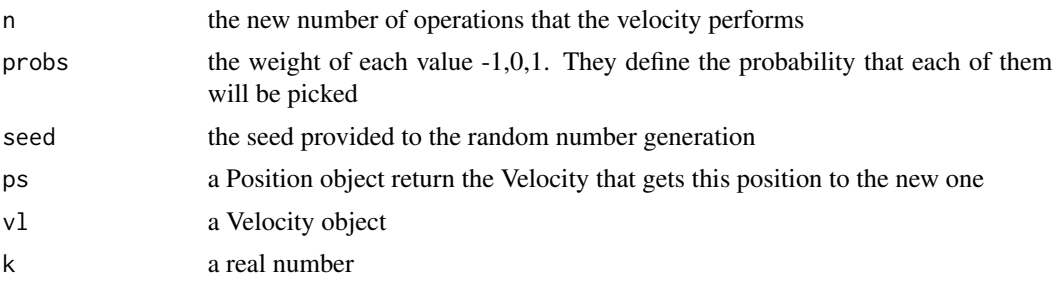

### Details

The velocities will be defined as a causality list where each element in a causal unit is a pair (v, node) with v being either 0, 1 or -1. 0 means that arc remained the same, 1 means that arc was added and -1 means that arc was deleted.

### Fields

abs\_op Total number of operations 1 or -1 in the velocity

vel\_plus\_vel\_cpp *Add two Velocities*

### Description

Add two Velocities

### Usage

vel\_plus\_vel\_cpp(vl1, vl2, abs\_op)

#### Arguments

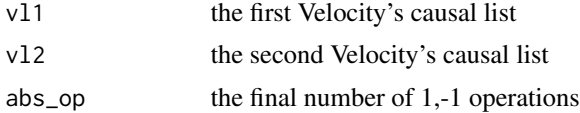

### Value

a list with the Velocity's causal list and the number of operations

# <span id="page-52-0"></span>Index

∗ datasets motor, [24](#page-23-0) acc\_successions, [3](#page-2-0) add\_attr\_to\_fit, [4](#page-3-0) approx\_prediction\_step, [5](#page-4-0) approximate\_inference, [4](#page-3-0) as\_named\_vector, [6](#page-5-0) bn.fit, *[18](#page-17-0)* bn\_translate\_exp, [6](#page-5-0) calc\_mu, [7](#page-6-0) calc\_mu\_cpp, [7](#page-6-0) calc\_sigma, [8](#page-7-0) calc\_sigma\_cpp, [8](#page-7-0) Causlist, [9](#page-8-0) check\_time0\_formatted, [9](#page-8-0) cl\_to\_arc\_matrix\_cpp, [10](#page-9-0) create\_blacklist, [10](#page-9-0) create\_causlist\_cpp, [11](#page-10-0) create\_natcauslist\_cpp, [11](#page-10-0) crop\_names\_cpp, [12](#page-11-0) cte\_times\_vel\_cpp, [12](#page-11-0) dmmhc, [13](#page-12-0) dynamic\_ordering, [14](#page-13-0) exact\_inference, [14](#page-13-0) exact\_inference\_backwards, [15](#page-14-0) exact\_prediction\_step, [15](#page-14-0) expand\_time\_nodes, [16](#page-15-0) filter\_same\_cycle, [17](#page-16-0) filtered\_fold\_dt, [16](#page-15-0) fit\_dbn\_params, [18](#page-17-0) fold\_dt, [18](#page-17-0) fold\_dt\_rec, [19](#page-18-0)

generate\_random\_network\_exp, [21](#page-20-0)

forecast\_ts, [19](#page-18-0)

init\_cl\_cpp, [22](#page-21-0) init\_list\_cpp, [23](#page-22-0) initialize\_cl\_cpp, [22](#page-21-0) learn\_dbn\_struc, [23](#page-22-0) merge\_nets, [24](#page-23-0) motor, [24](#page-23-0) mvn\_inference, [25](#page-24-0) nat\_cl\_to\_arc\_matrix\_cpp, [32](#page-31-0) nat\_cte\_times\_vel\_cpp, [33](#page-32-0) nat\_pos\_minus\_pos\_cpp, [34](#page-33-0) nat\_pos\_plus\_vel\_cpp, [34](#page-33-0) nat\_vel\_plus\_vel\_cpp, [35](#page-34-0) natCauslist, [26](#page-25-0) natParticle, [26](#page-25-0) natPosition, [28](#page-27-0) natPsoCtrl, [29](#page-28-0) natPsoho, [30](#page-29-0) natVelocity, [31](#page-30-0) node.ordering, *[36](#page-35-0)* node\_levels, [36](#page-35-0) nodes\_gen\_exp, [35](#page-34-0) one\_hot, [37](#page-36-0) one\_hot\_cpp, [37](#page-36-0) ordering\_gen\_exp, [38](#page-37-0) Particle, [38](#page-37-0) plot\_dynamic\_network, [39](#page-38-0) plot\_network, [40](#page-39-0) plot\_static\_network, [40](#page-39-0) pos\_minus\_pos\_cpp, [42](#page-41-0) pos\_plus\_vel\_cpp, [43](#page-42-0) Position, [41](#page-40-0) predict\_bn, *[25](#page-24-0)*, [43](#page-42-0) predict\_dt, *[25](#page-24-0)*, *[43](#page-42-0)*, [44](#page-43-0)

PsoCtrl, [45](#page-44-0) psoho, [46](#page-45-0)

54 INDEX

randomize\_vl\_cpp , [47](#page-46-0) recount\_arcs\_exp , [48](#page-47-0) reduce\_freq , [48](#page-47-0) rename\_nodes\_cpp , [49](#page-48-0) rsmax2 , *[13](#page-12-0)* , *[23](#page-22-0)*

smooth\_ts , [49](#page-48-0)

time\_rename , [50](#page-49-0) trunc\_geom , [51](#page-50-0)

vel\_plus\_vel\_cpp , [52](#page-51-0) Velocity , [51](#page-50-0)